# Visualizing Heart Data from Pulse Intervals

By Juan Gabriel Estrada Alvarez

#### What do researchers seek?

- To achieve a better understanding of the state of a living entity by analyzing time-series data taken from blood pressure
- Tools exist (e.g. Spectral analysis, Wavelet, etc.)
- These tools are nonetheless hard to interpret:
  The high irregularity in the data set causes "noise" to show up, possibly hiding the juicy stuff

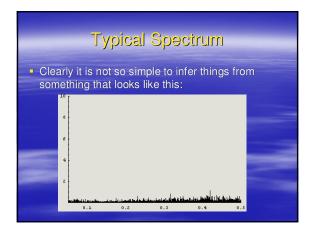

## What do researchers want?

- To be able to look at the data in a way that is easier to interpret
- To have a means of classification of heart data based on the state of the 'patient'
- As a consequence, diagnosis would become easier, and diseases might be prevented by early detection

# The Proposed Solution

- Clustering on the (derived) pulse
- interval data as an attempt to classify; >A TimeSearcher-like application to visualize the
  - data; > Query boxes would be useful in examining
- common features across clusters;
- >Zoom boxes would allow detailed examination of individual time-series.

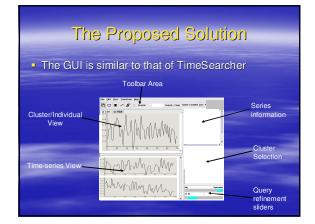

#### What has been done

- Contacted the authors of TimeSearcher;
- Established (tentatively) the clustering algorithm to be used: Normalized version of the RMSD (average geometric distance);
- Partial GUI (based on Harry)
- Hochheiser's source code)

#### The issues that make it hard

- 1. A typical series is roughly about 7,000 data points
- 2. Original data contains corrupted points due to monitoring machine calibration
- 3. Series do not all start at the same time!
- Expensive pre-processing may be required. 4. User feedback?

### **Possible solutions**

- 1. Use neighbour averaging to represent several data points in one single point
- 2. Recover missing points by averaging the immediate neighbours.
- 3. Maybe there exists a representation that allows comparison independent of "starting" and "ending" points. The spectrum of each series is a candidate

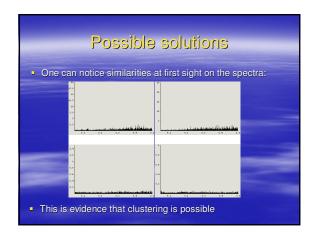

### Possible solutions

4. User feedback is definitely desirable. Will contact Bruce Van Vliet for this purpose

### What has changed

#### BEFORE

- Series and clusters would be displayed with full detail
- Cluster view would allow querying on clusters only

Allow zooming in cluster and

#### individual views

- NOW
- Averaging of data points will be done
- Cluster view allows switching to viewing all series in the clusters selected and vice-versa (querying on time series would then be allowed)
- An extra window will display time series in full detail to allow comparison with other series. Only display where zoom will be supported

# What Next?

- Contact Bruce for user feedback
  Implement clustering (including pre-processing)
  Implement the display areas
  Integrate with the existing querying implementation of TimeSearcher
  Implement detailed view in separate window with zoom capabilities
  Tune up the GUI

- Acknowledgements:
  Harry Hochheiser for kindly providing the source code of TimeSearcher
  Bruce Van Vliet for kindly providing the data set